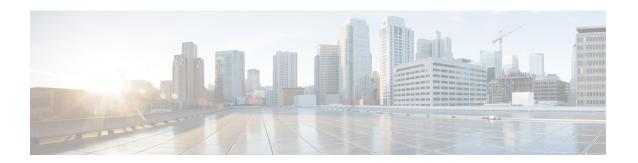

## **Hotspot (OpenRoaming)**

• HotSpot (OpenRoaming), on page 1

## **HotSpot (OpenRoaming)**

The Cisco Spaces: Connector now supports the OpenRoaming protocol.

OpenRoaming provides mobile users with hassle-free, friction-less, guest WiFi on-boarding experience by linking together Access Providers (such as: public venues, retailers, airports, and large enterprises) with Identity Providers (such as: service provider carriers, devices, and cloud providers).

OpenRoaming enables users to get connected online automatically and seamlessly after signing in just once using a trusted identity provider. The service is completely secure and fast.

Refer to the Open Roaming configuration on Cisco Wireless Controller and Cisco Spaces Setup Guide for detailed steps on configuring OpenRoaming.

Once OpenRoaming is configured, the **Hotspot** tab appears on Connector.

Figure 1: Hotspot Tab

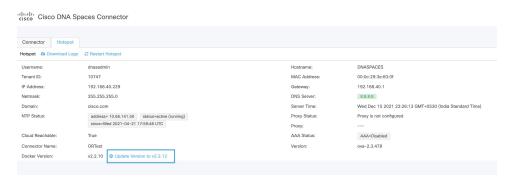

## **Upgrade the OpenRoaming Docker**

You can upgrade the OpenRoaming docker to the latest version from the **Hotspot** tab. Note that the upgrade link appears only if a new upgrade image is available.

Upgrade the OpenRoaming Docker